**» Success** Starts Here

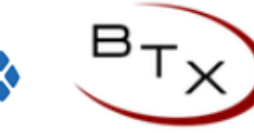

## **BTX Cloud Star Codes**

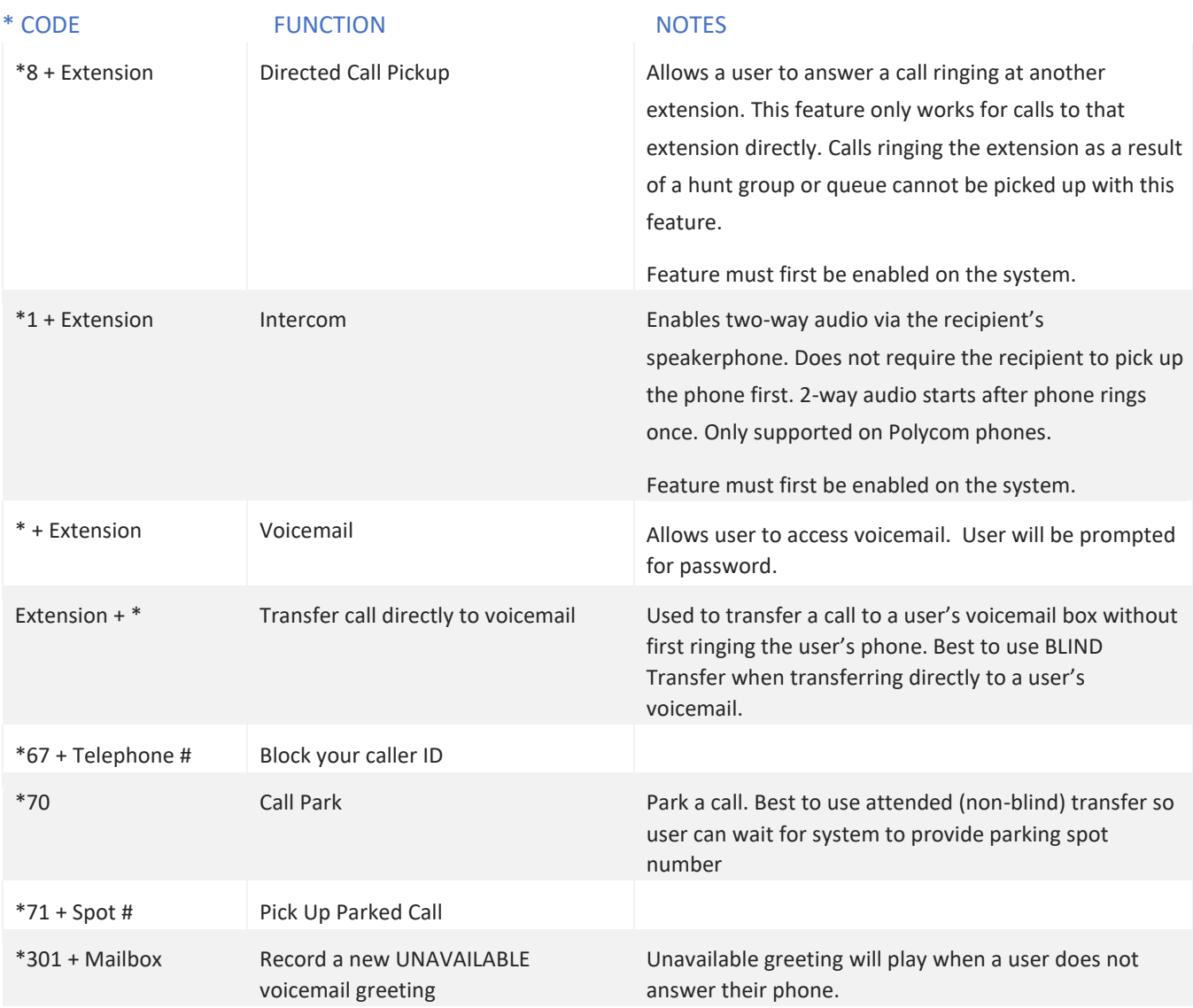

**cloud.btxchange.com support@btxchange.com ©2020 btxchange. All Rights Reserved.** 

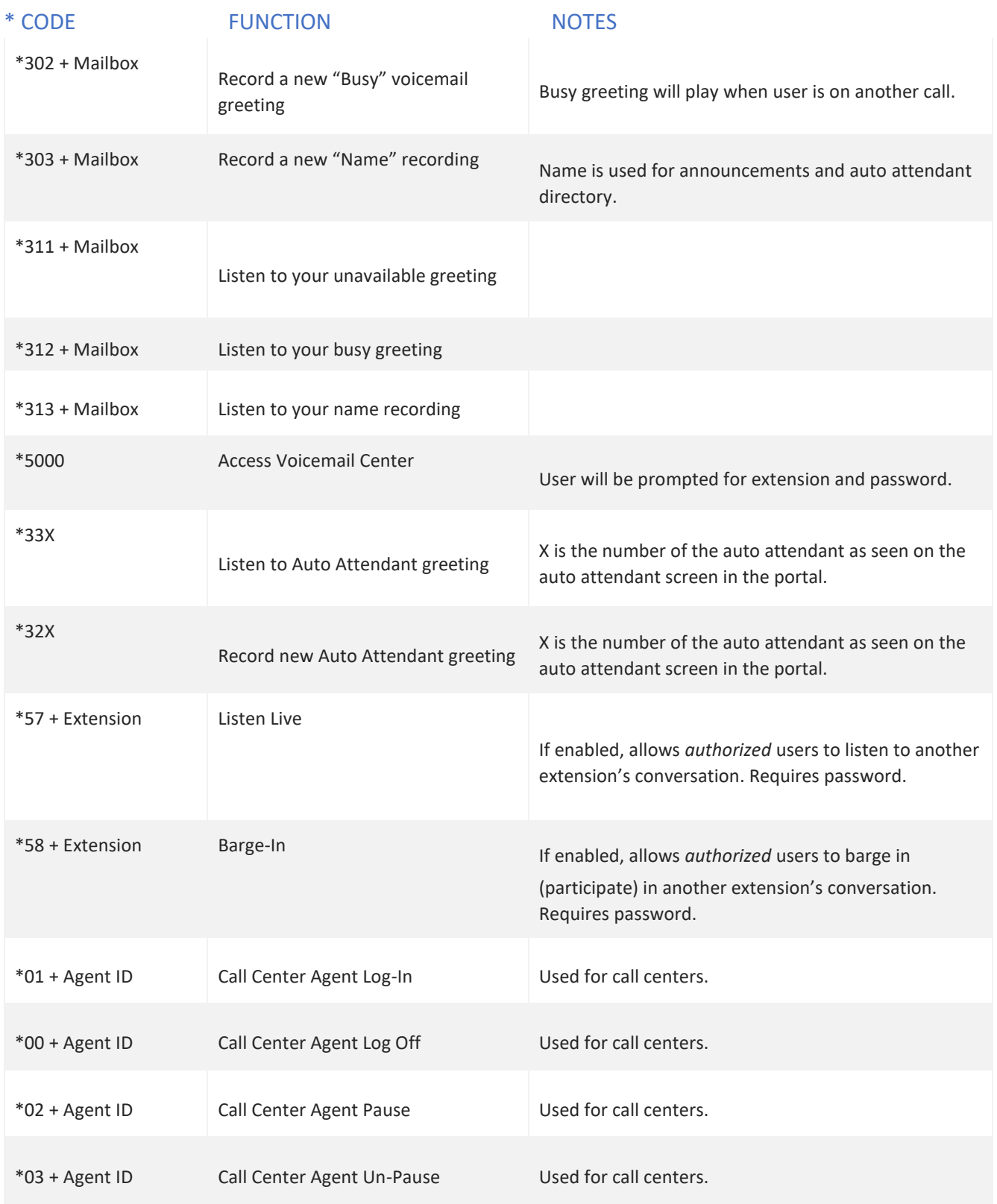

**cloud.btxchange.com support@btxchange.com ©2020 btxchange. All Rights Reserved**.